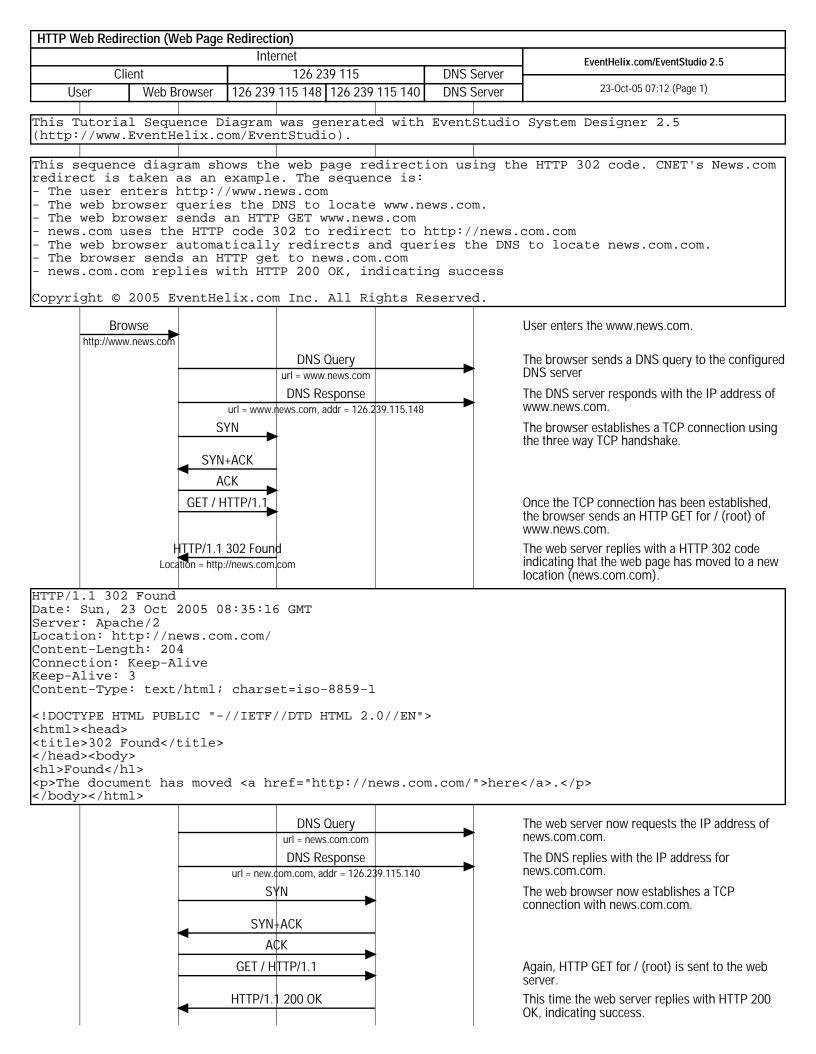

| HTTP Web Redire | direction (Web Page Redirection) |                 |                 |            |                                |  |
|-----------------|----------------------------------|-----------------|-----------------|------------|--------------------------------|--|
|                 |                                  | Internet        |                 |            | EventHelix.com/EventStudio 2.5 |  |
| Clie            | Client 126 239 115 DNS Server    |                 |                 |            |                                |  |
| User            | Web Browser                      | 126 239 115 148 | 126 239 115 140 | DNS Server | 23-Oct-05 07:12 (Page 2)       |  |

HTTP/1.1 200 OK

Date: Sun, 23 Oct 2005 08:35:16 GMT

| Render | The web browser renders the complete pag when the complete contents of the page had been received. The complete sequence of w page redirection is transparent to the user. |
|--------|----------------------------------------------------------------------------------------------------|
|        |                                                                                                    |
|        |                                                                                                    |
|        |                                                                                                    |
|        |                                                                                                    |
|        |                                                                                                    |
|        |                                                                                                    |
|        |                                                                                                    |
|        |                                                                                                    |
|        |                                                                                                    |
|        |                                                                                                    |
|        |                                                                                                    |
|        |                                                                                                    |